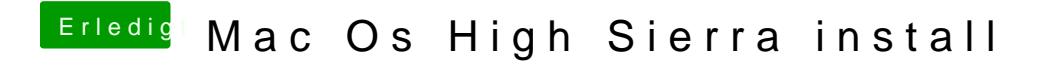

Beitrag von Nio82 vom 8. Mai 2018, 16:35

[@Nooboo](https://www.hackintosh-forum.de/index.php/User/54098-Nooboody/)dy

Hallo &

Von den Beaster Tool wird dir jeder erfahrende Hackintoshler abraten. De kann man genauso leicht mit besserem Resultat selber machen. UniBeast k MacOS Install App auf den USB Stick & installiert dann Clove voreinstellungen & den 2-3 allgemein benötigten Kext dateien. Das gibt dan das man den Stick gebootet bekommt. aber zu 90% muss man immer nach klappt. Also kann mans gleich selber machen.

Ich geb dir hier mal den Link zu Forumseigenen Toll zur Stick Edrasmellung. D auch die MacOS App auf Hackentos StFookrum Tool zur Erstellung [Installationsmediums](https://www.hackintosh-forum.de/index.php/Thread/27510-Hackintosh-Forum-Tool-zur-Erstellung-eines-Installationsmediums-DE-EN/?postID=240809&highlight=HF+Create+Installer#post240809) (DE/EN)

Danach musst du dann Clover selber installieen & Einrichten. Dafür bekom Links zu 2 Anleitungen & 1 Video. auch hier aus dem Forum.

[Clover Boot Stick erstellen \(Juni 2](https://www.hackintosh-forum.de/index.php/Thread/32414-Clover-Boot-Stick-erstellen-Juni-2017-mit-Video/)017) mit Video

[Clover Configurator - Ers](https://www.hackintosh-forum.de/index.php/Thread/20006-Clover-Configurator-Erste-Schritte/)te Schritte

https://youtu.be/PW-uyE7CrRo

Clover & den CloverConfigurator genau wie die nötigen Kext Dateines bekomi hier im Download Bereich.